### **Content**

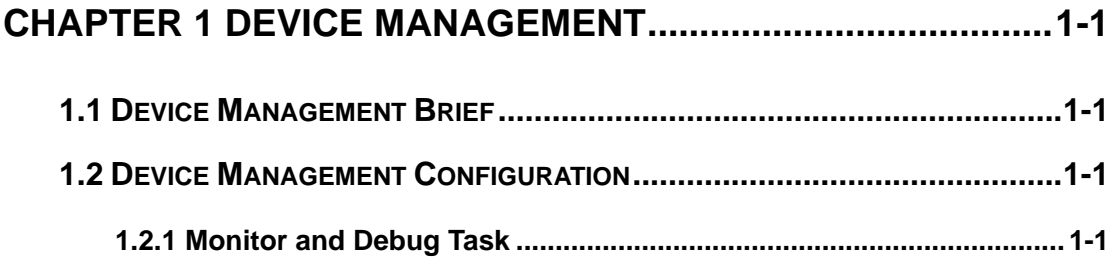

# <span id="page-1-0"></span>**Chapter 1 Device Management**

### <span id="page-1-1"></span>**1.1 Device Management Brief**

The device management function of switch provides information about line card status, line card operation debugging, power supply and fan status. This function enables the maintenance and management of the physical devices and restart of the switch and line cards, and hot swapping of the cards. Switch supports dual-master mode. If 2 master management cards are present in the system, the master control board in the smaller slot number becomes the Active Master and the other board becomes the Standby Master.

# <span id="page-1-2"></span>**1.2 Device Management Configuration**

# <span id="page-1-3"></span>**1.2.1 Monitor and Debug Task**

- 1. Display the chip information
- 2. Display information of the fan status
- 3. Display information of the power status

### **1. Display the chip information**

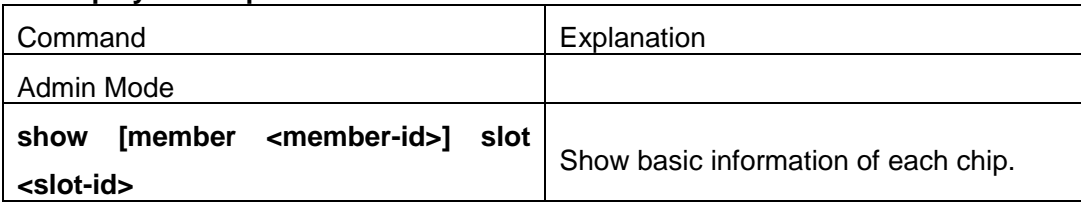

### **2. Display the information of the fan status**

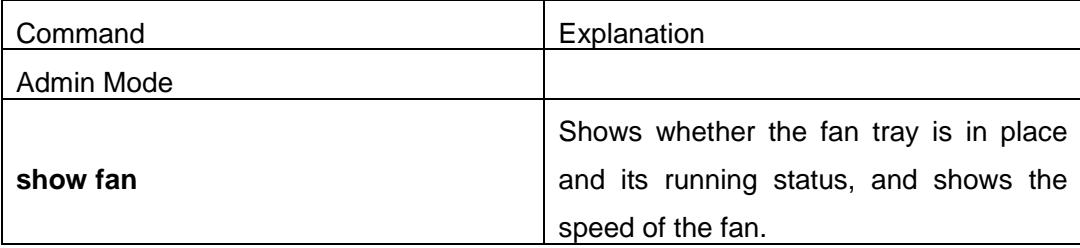

### **3. Display the information of the power status**

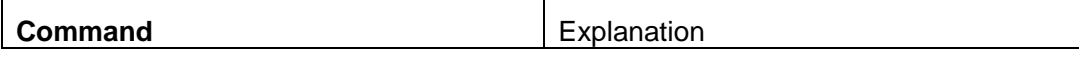

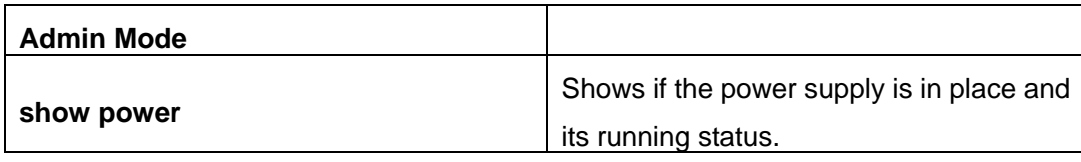